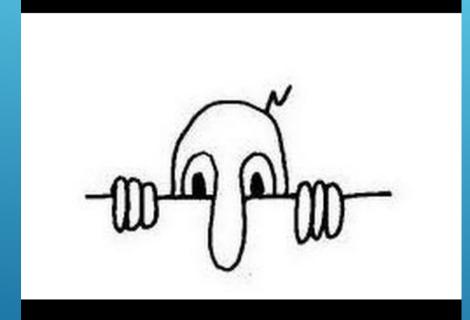

ULTIMATE GUIDE TO PRIVACY

# *"YOU HAVE ZERO PRIVACY ANYWAY... GET OVER IT"* SCOTT MCNEALY – SUN MICROSYSTEMS 1999

# HOW AND WHEN DO YOU GIVE UP YOUR PRIVACY

- Use a Credit Card
- Have a Bank Account
- Take out a Loan
- ▶ Buy a Home
- Register to Vote
- Sign up and use Loyalty Programs
- Buying anything shipped to you
- Credit Reporting Bureaus
- Public Records
- Use Internet Social Media, Search
- ► Have a Telephone or Cell Phone
- Sign up for e-mail notifications
- Make Charitable Contributions
- Have Alexa, Google or Siri in your home
- Own a smart TV

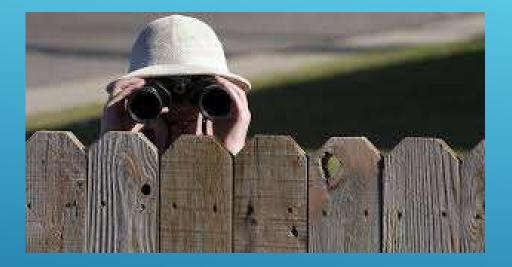

- Opt out in Privacy Policies
- Government Do Not Call list
- Credit offer opt out
- Don't give out your information unnecessarily
- Change your Internet habits
- Change your phone settings
- Control your home devices

# WAYS TO PROTECT YOUR PRIVACY

 Change your privacy policy settings for: Websites Credit Cards Companies you do business with

# PRIVACY POLICY OPT OUT

► Sign up for the Government "Do Not Call List"

# DO NOT CALL LIST

#### New laws should make Robo Calls less frequent

- Number blocking after a call
- ► ISP call blocking services

### **ROBO CALLS**

- Be cautious of who you give information to
- Be careful what information you provide Social Security Number Drivers License Address Birthday Credit Card and Bank numbers
- Other personal information

DON'T GIVE OUT YOUR INFORMATION UNNECESSARILY

- Opt Out of credit card offers
- ► Use Credit Freeze

# CREDIT OPT OUT

- Private Browser and Search Options
- Change online privacy settings
- Delete browsing history
- Control Cookies and delete
- Use incognito mode
- Change social media settings
- Protect your Email
- Change your DNS server The DNS server you use will determine speed, privacy and security. Cloudflare, OpenDNS, DNS Watch
- Be cautious who you do business with

#### CHANGE YOUR INTERNET HABITS

- If you haven't already, consider moving to Brave, Tor or Firefox browsers for more privacy
- Change your search engine to Duck Duck Go, Quant or Start Page

# PRIVATE BROWSER & SEARCH OPTIONS

- Change the settings for privacy in your browser
- Change the settings for sites you use, control cookies
- ► Turn off tracking

#### CHANGE ONLINE PRIVACY SETTINGS

- You can remove your browser history (did you know you have one?)
- Consider your ISP's retention and privacy policies

#### DELETE BROWSING HISTORY

- Decide what types of cookies to allow
- Delete the cookies you have
- Why you might want to keep them

### COOKIES AND HOW TO DELETE

- In your browser you can use incognito mode also known as private mode, to partially protect your privacy
- Use Tor for even more privacy

# USE INCOGNITO MODE

#### Your email is partially encrypted

- ► If you are sending sensitive email consider an encryption app
- Did you know your mail carrier may be reading your e-mail either when you send or recieve?

#### ENCRYPTED E-MAIL

- ▶ The DNS server is the "operator" when you request a site
- By default your DNS server is set by your ISP
- To improve your privacy consider changing to another DNS server such as Cloudflare or Open DNS

#### CHANGE YOUR DNS SERVER

- Use disposable addresses to see who is selling your e-mail address or to block future communication from that source
- ► Encrypted E-mail

#### PROTECT YOUR EMAIL

- Be careful what you post
- Change your security settings
- See what data is stored about you
- Delete your data

#### CHANGE SOCIAL MEDIA SETTINGS

- Control your app permissions
- ► Control tracking

# CHAGE YOUR PHONE SETTINGS

- ► Alexa, Google Nest and Apple Home
- ► IOT devices
- ► Smart TV's

# HOUSEHOLD ELECTRONICS

- ► The California Consumer Privacy Act became effective 1-1-2020
- Know what personal information is being collected
- Access this information
- Know whether it is sold and to whom
- Ask that personal data be deleted
- Refuse to allow that it keeps being sold
- Protection against higher prices if you opt out

### CALIFORNIA CONSUMER PRIVACY ACT

### AFTER ALL THIS WILL YOU BE PRIVATE? NO, BUT EVERY LITTLE BIT HELPS.